$<<$ 

 $<<$ 

- 13 ISBN 9787121146565
- 10 ISBN 7121146568

出版时间:2012-6

页数:204

字数:352000

extended by PDF and the PDF

http://www.tushu007.com

 $,$  tushu007.com

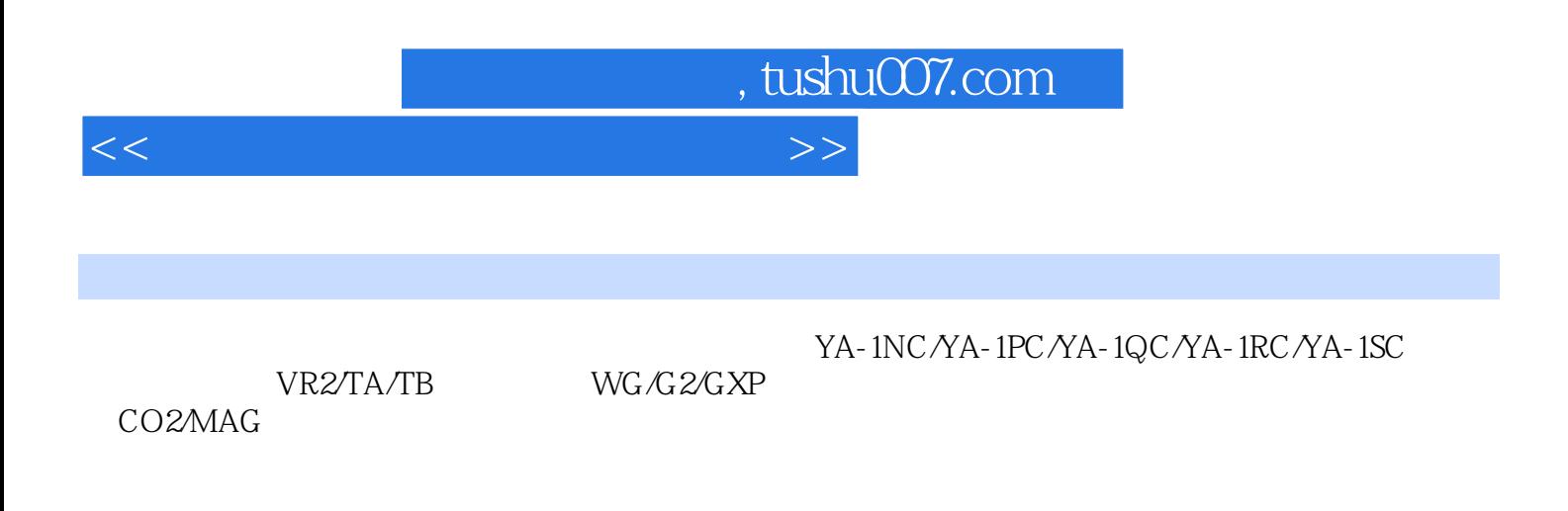

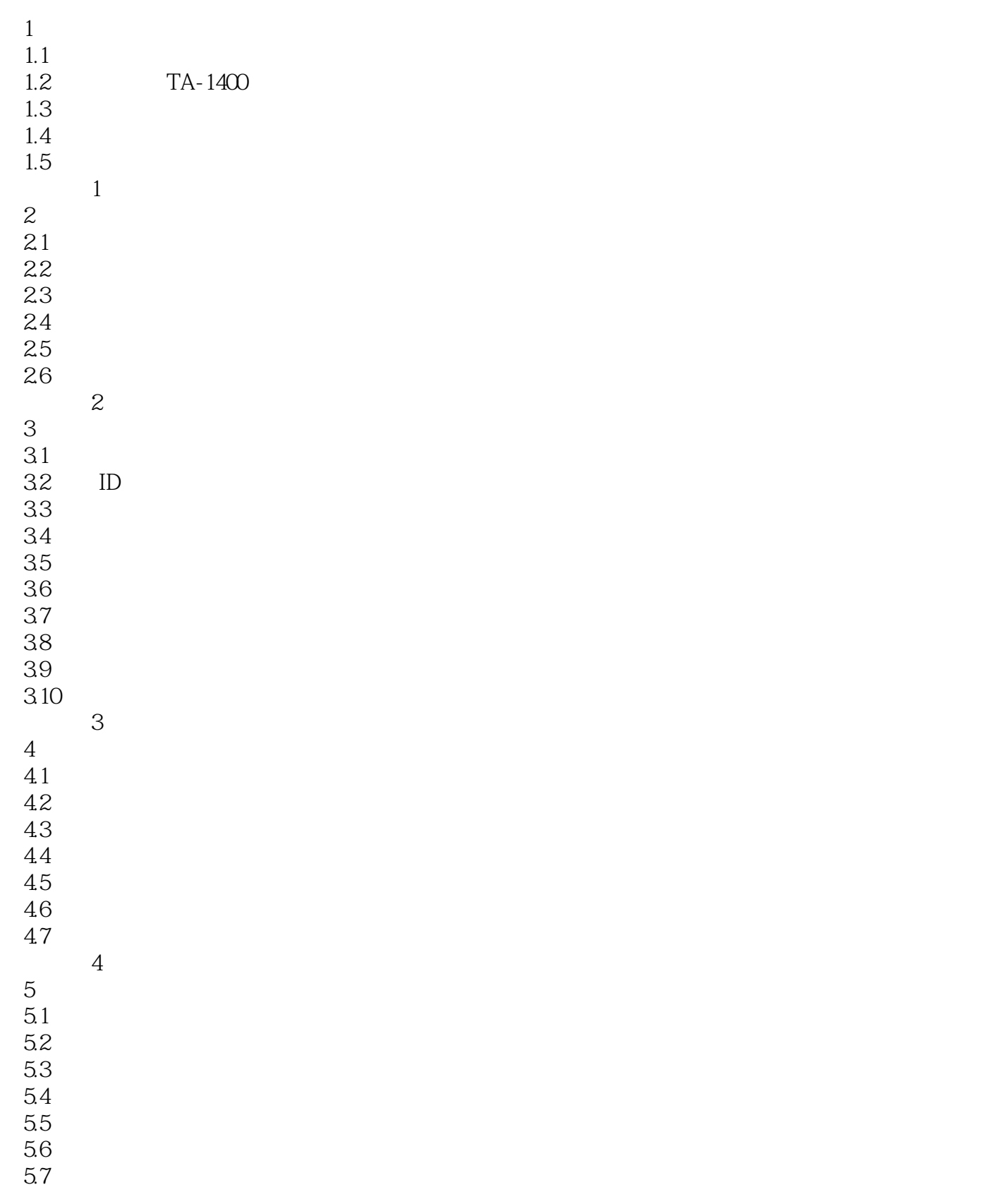

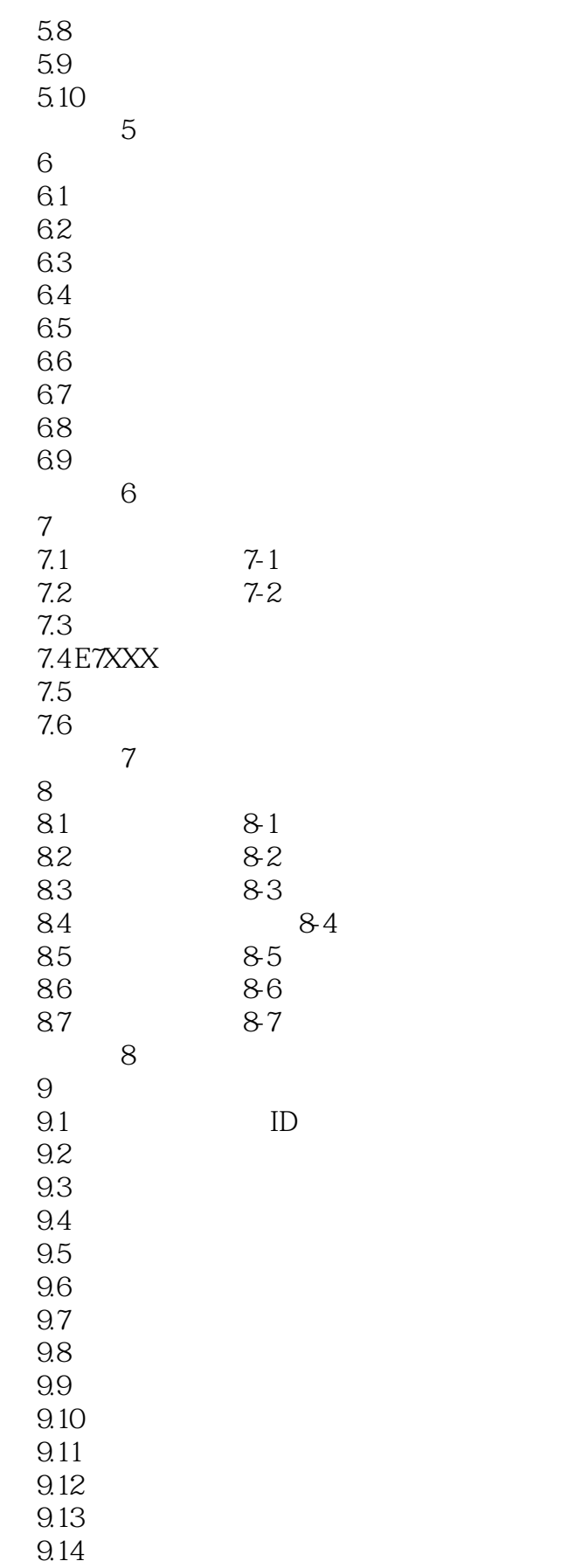

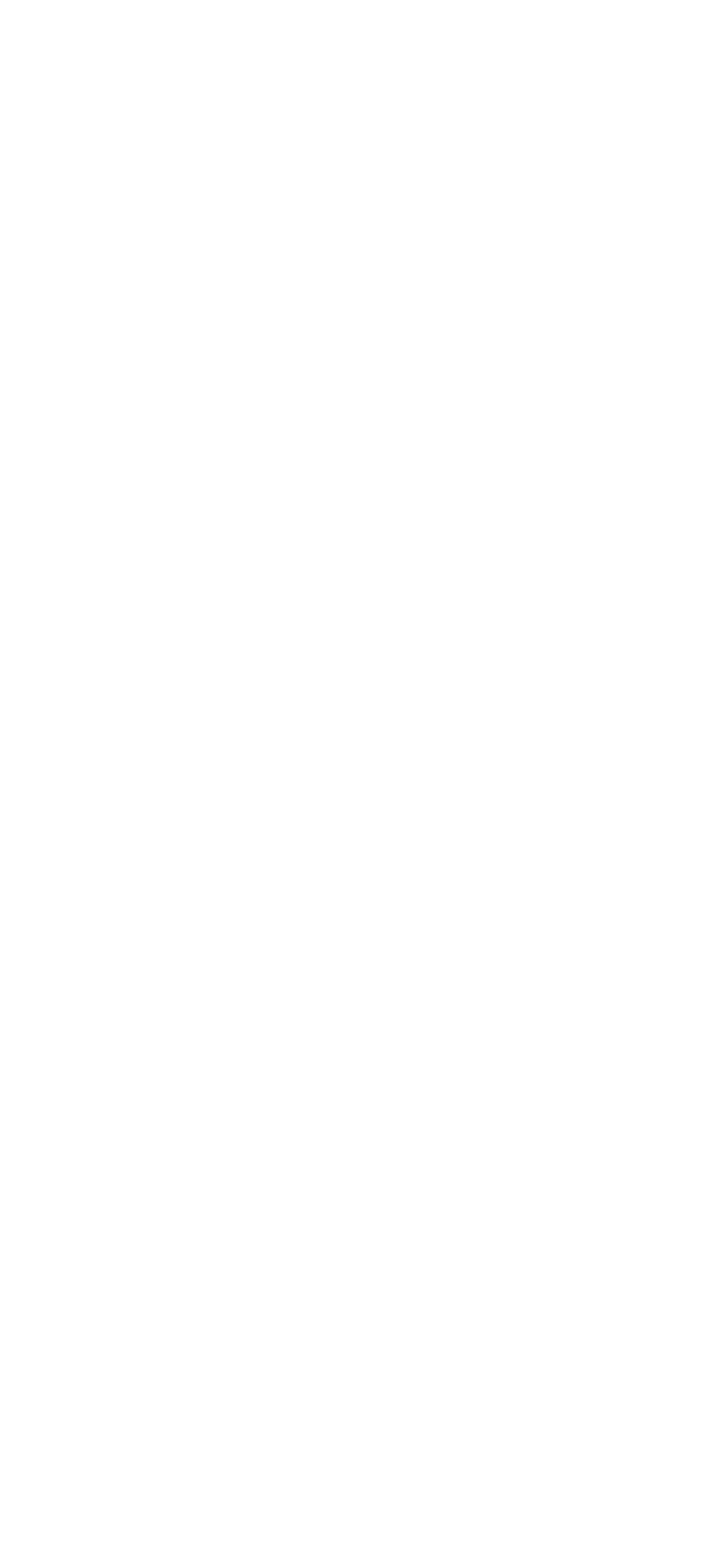

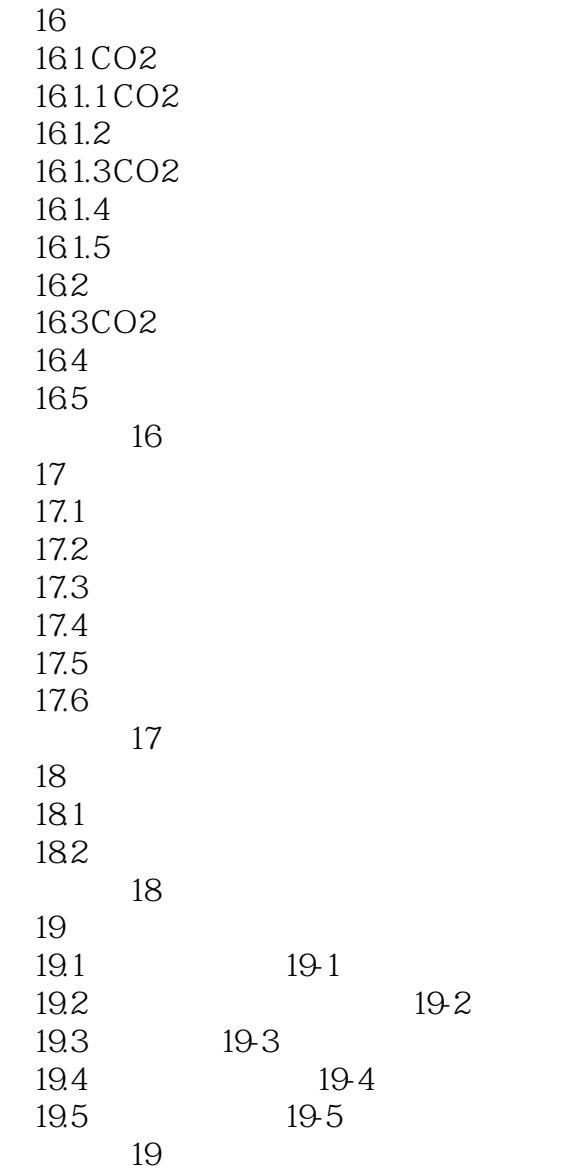

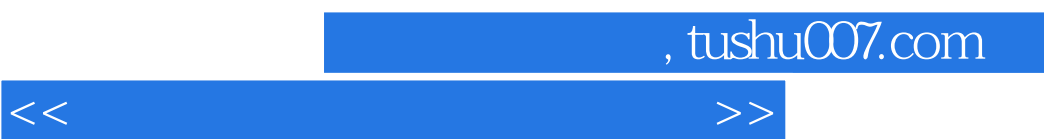

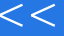

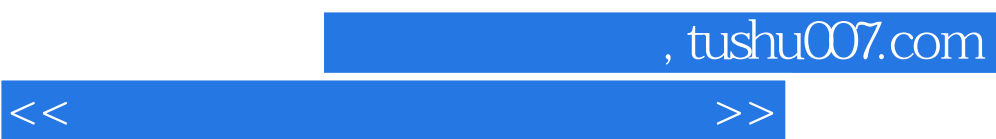

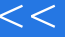

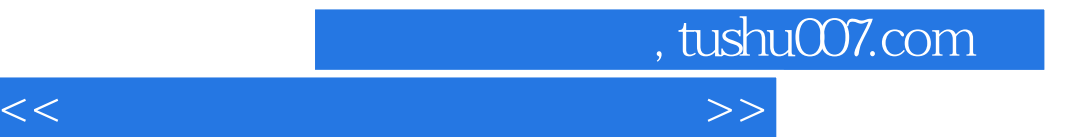

本站所提供下载的PDF图书仅提供预览和简介,请支持正版图书。

更多资源请访问:http://www.tushu007.com